#### Legal Stuff

University of Kentucky, UK, and the University of Kentucky logo are trademarks of the University of Kentucky.

Apple and Mac OS X are trademarks of Apple Computer, Inc. and are registered in the U.S. and other countries.

UNIX is a registered trademark of The Open Group

#### <u>Quick Survey</u>

- Who uses the UNIX command line on a regular basis?
- Who understands the concept in UNIX that everything is a file?
- Who has a favorite shell and has changed their account so that Terminal uses that shell?
- Who understands I/O redirection?
- Who understands UNIX permissions?
- Who was written a shell scipt before?
- Who was written a Perl script before?

Simple Examples of Basic I/O redirection:

prompt% programname > outputfile

prompt% programname < inputdata

Piping:

Piping is a special case of I/O redirection.

Now let's assume we would like our data sorted

Now let's assume we would like only one copy of each of the data items.

prompt% cat input1 input2 | cut -d ` ` -f 2 | sort | uniq

data1 data2 data3

#### UNIX Permissions

Why are we talking about permissions?

Because for a UNIX script to behave as if it was a UNIX executible, its execute bit has to be set.

Example:

prompt% chmod +x scriptname.pl

Everyone start Terminal...

Why scripting languages?

- Originally UNIX scripting languages were written to allow you to program at your shell prompt or to place frequently used series of commands into a file to be run.
- I often do something like this:

/bin/sh Example:

#!/bin/sh

```
echo Enter a value
read val
if [ $val -lt 0 -o $val -gt 100 ]; then
        echo Value \"$val\" out of range
        exit 127
else
        echo Value \"$val\" is in range
fi
```

#### <u>Scripting Basics</u>

issue command: ls -l sh1

issue command: chmod +x sh1

issue command: ls -l sh1

### <u>Scripting Basics</u>

What shells does Mac OS X support?

# Scripting Languages

A Alla

#### AppleScript

- Released in 1989
- Its purpose is to allow users to automate task.
- Uses "Apple Events" to control applications
- Applications -> AppleScript -> Script Editor
- Folder Actions
- http://developer.apple.com/referencelibrary/ GettingStarted/GS\_AppleScript/index.html

# AppleScript

#### AppleScript

! tell application "Safari"
! ! if not (exists (document 1)) then
! ! ! --

! ! ! --! ! !

-- Open New Tab Function

### php

## ruby

## ruby

## ruby

## python

#### Perl

- Released in 1987
- Was created by a UNIX systems administratory, Larry Wall, as a programming language to make reporting and systems administration task easier
- Took what he liked from C, sed, awk and the Bourne shell
- Became popular for writing server-side CGI scripts
- http://www.perl.com
- http://www.perl.org
- http://www.cpan.org

#### <u>Perl</u>

# Scripting Gotchas

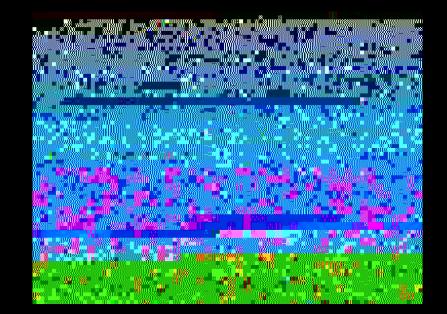

## Scripting Gotchas

#### <u>Regular Expressions</u>

Definition: A regular expression is a pattern that describes a set of strings without having to list every string in the set.

Example: [0-9]{3}-[0-9]{4}

Any ideas??

Describes a 7 digit phone number

## Regular Expressions

#### Contact Information

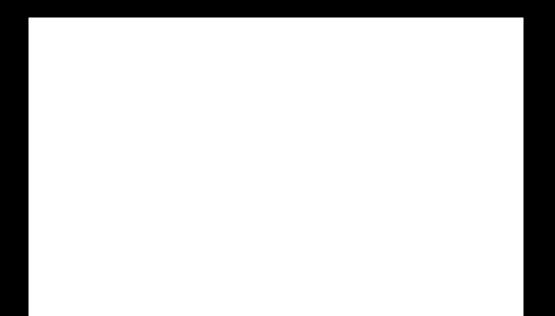